# **QuickField simulation report**

### **Temperature distribution in the conducting sheet**

The voltage is applied to the sides of conducting sheet.

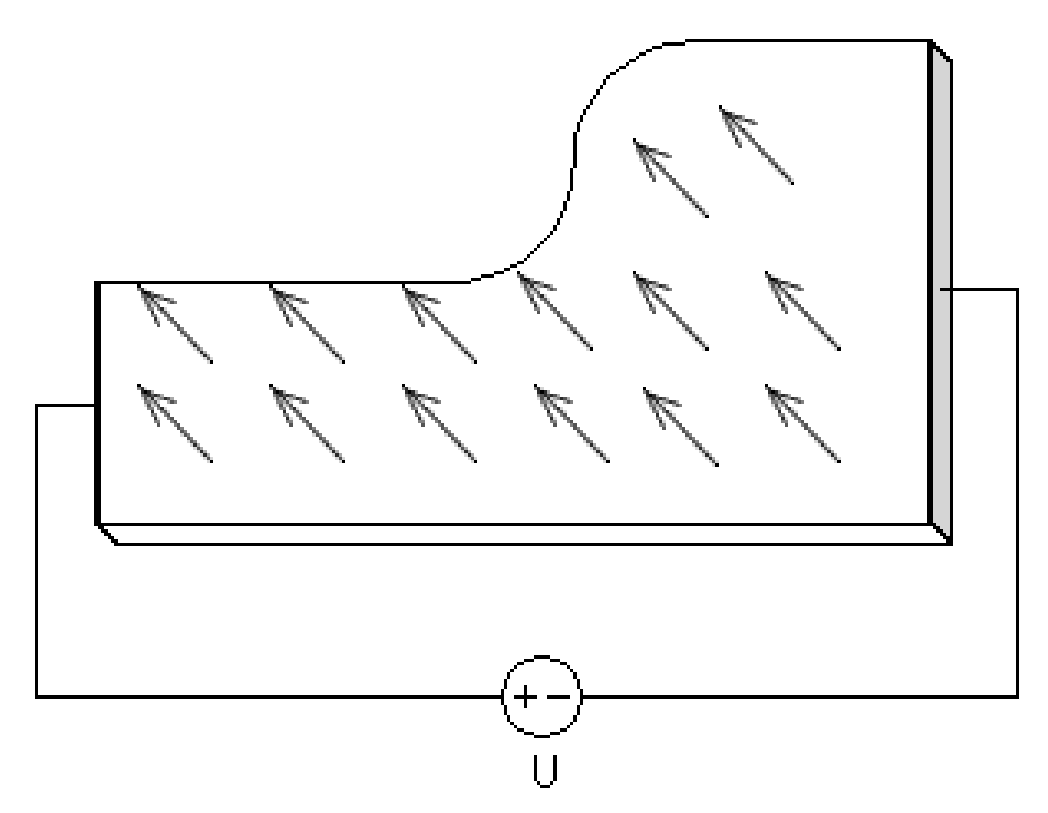

This automatically generated document consists of several sections, which specify the problem setup and finite element analysis simulation results. Navigation links in the top of each page lead to corresponding sections of this report.

Problem description and QuickField simulation files: [https://quickfield.com/advanced/conducting\\_sheet\\_temperature.htm](https://quickfield.com/advanced/conducting_sheet_temperature.htm)

## <span id="page-1-0"></span>**Problem info**

Problem type: Steady-State Heat Transfer Geometry model class: Plane-Parallel Problem database file names:

- Problem: *Coupl5HT.pbm*
- Geometry: *Coupl5.mod*
- Material Data: *Coupl5ht.dht*
- Material Data 2 (library): *none*
- Electric circuit: *none*

Results taken from other problems:

*Generated Heat: Coupl5cf.pbm*

## <span id="page-2-0"></span>**Geometry model**

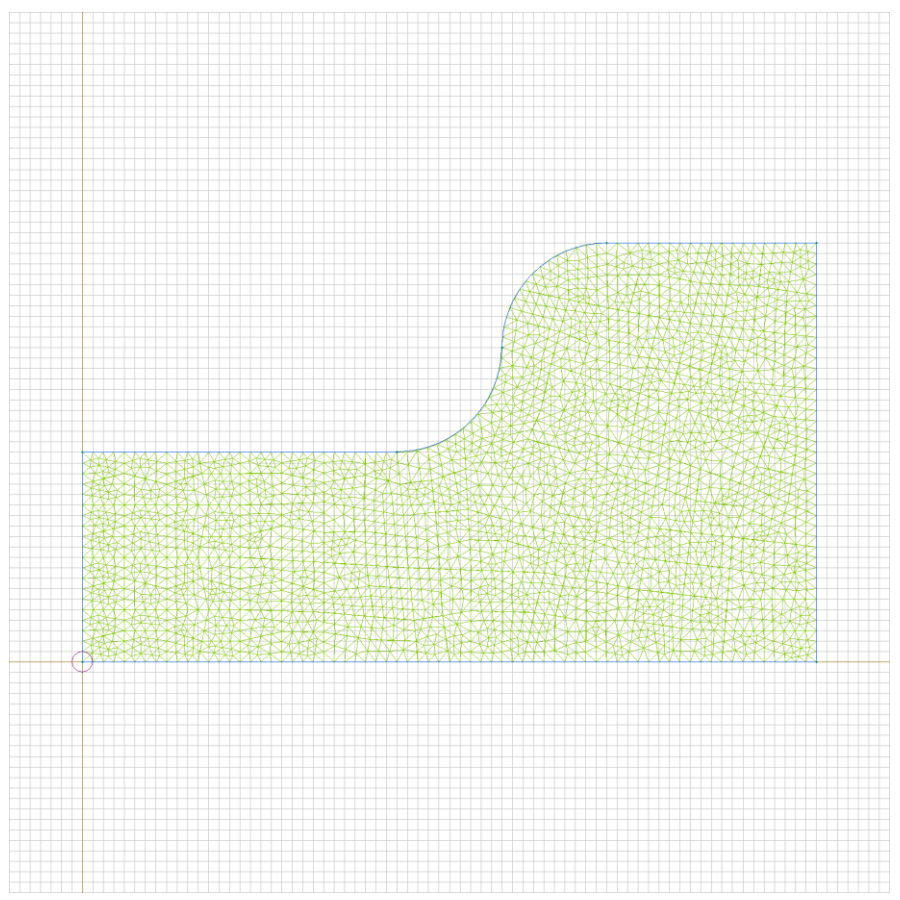

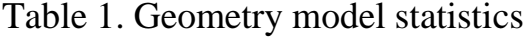

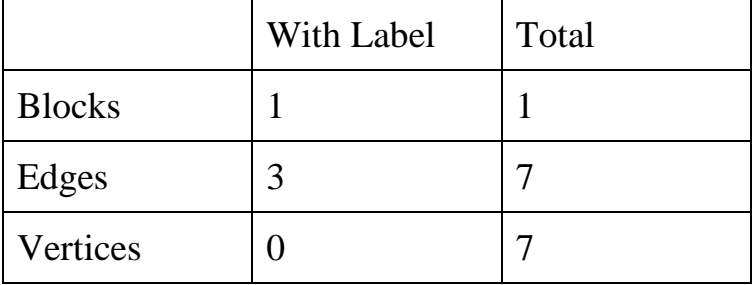

Number of nodes: 2488.

## <span id="page-4-0"></span>**Labelled objects**

There are following labelled objects in the geometry model (Material Data file could contain more labels, but only those labels that assigned to geometric objects are listed)

Vertices:

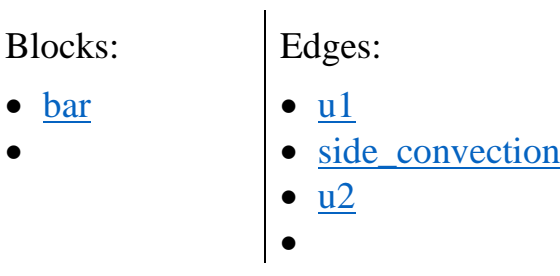

<span id="page-4-1"></span>Detailed information about each label is listed below.

<span id="page-5-0"></span>Labelled objects: block "bar" There are (1) objects with this label

Thermal conductivity: lambda\_x=380 [W/(K\*m)],  $lambda_y = 380$  [W/(K\*m)] Volume heat: Q=nonlinear (see Table 2 in the "Nonlinear dependencies" section)

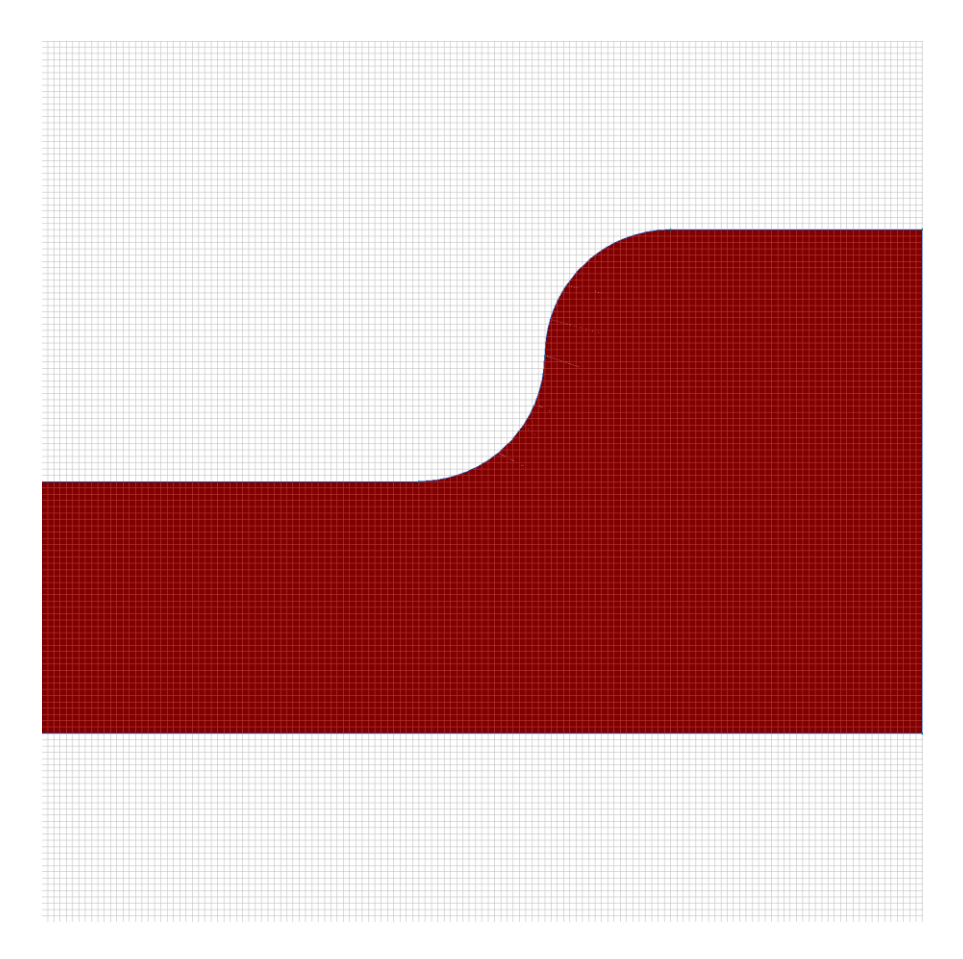

#### <span id="page-6-0"></span>Labelled objects: edge "u1" There are (1) objects with this label

Convection: alpha=10 [W/(K\*m2)], temperature T0=- 273.15 [K]

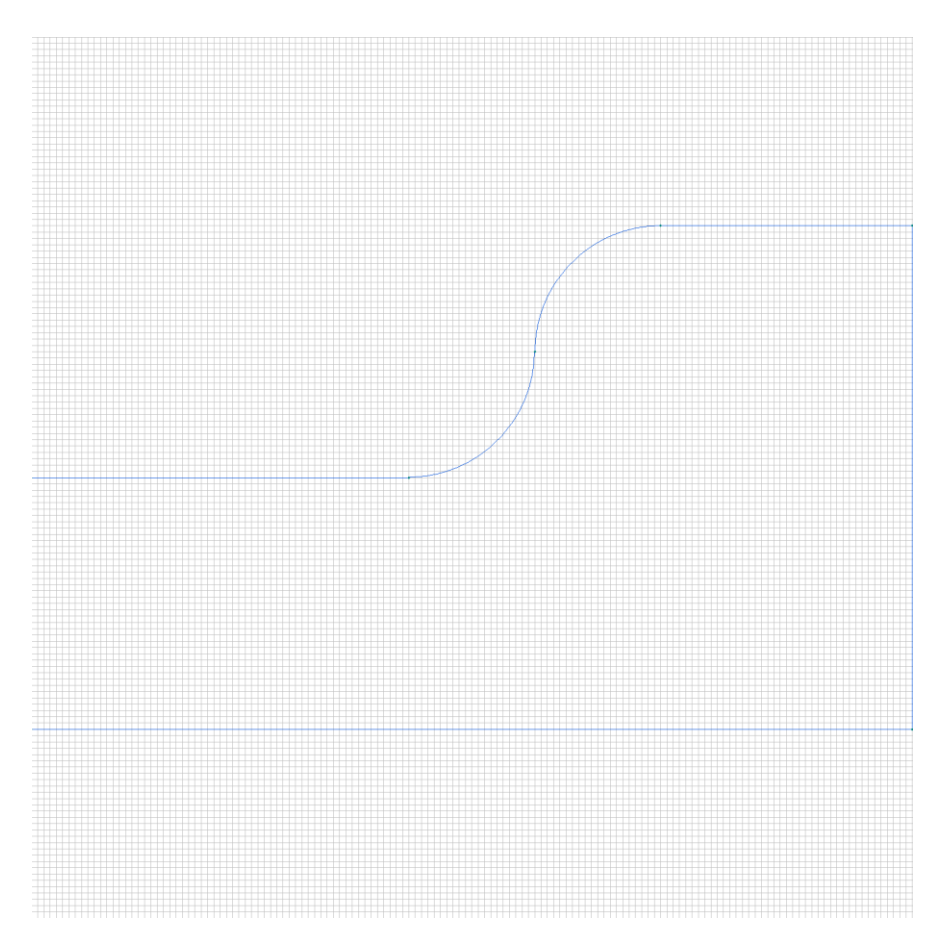

<span id="page-7-0"></span>Labelled objects: edge "side\_convection" There are  $(5)$  objects with this label

Convection: alpha=10 [W/(K\*m2)], temperature T0=- 273.15 [K]

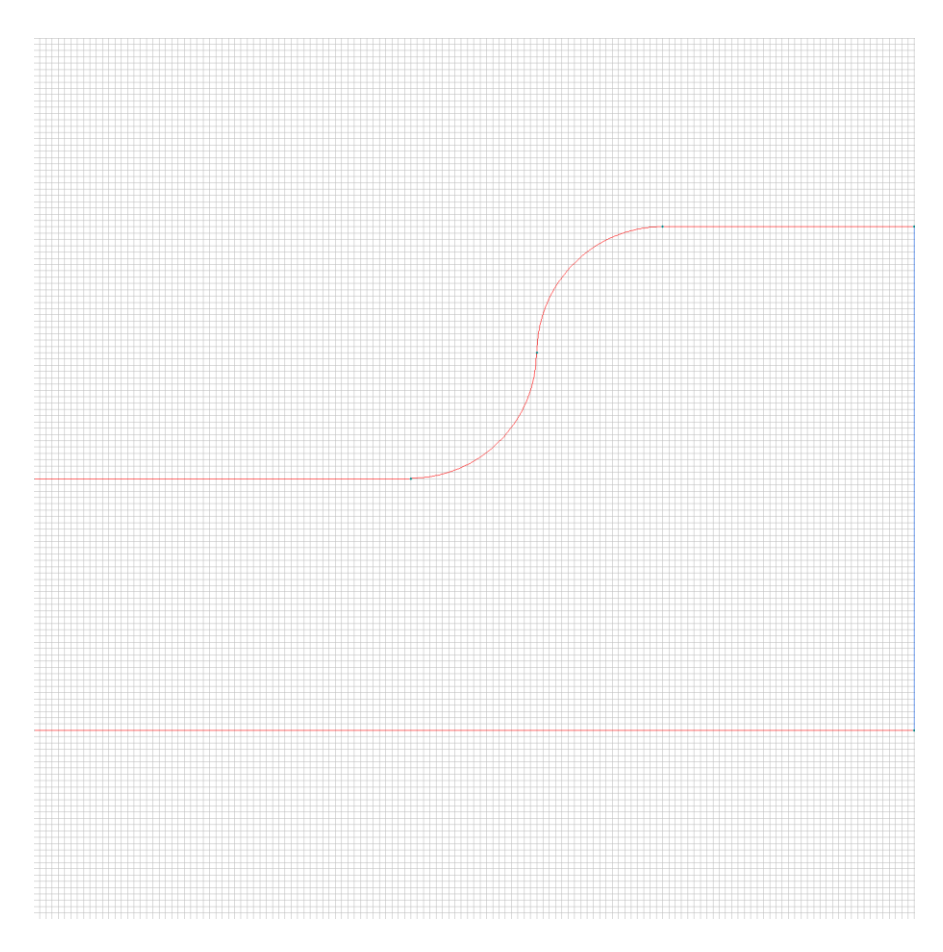

<span id="page-8-0"></span>Labelled objects: edge "u2" There are (1) objects with this label

Convection: alpha=10 [W/(K\*m2)], temperature T0=- 273.15 [K]

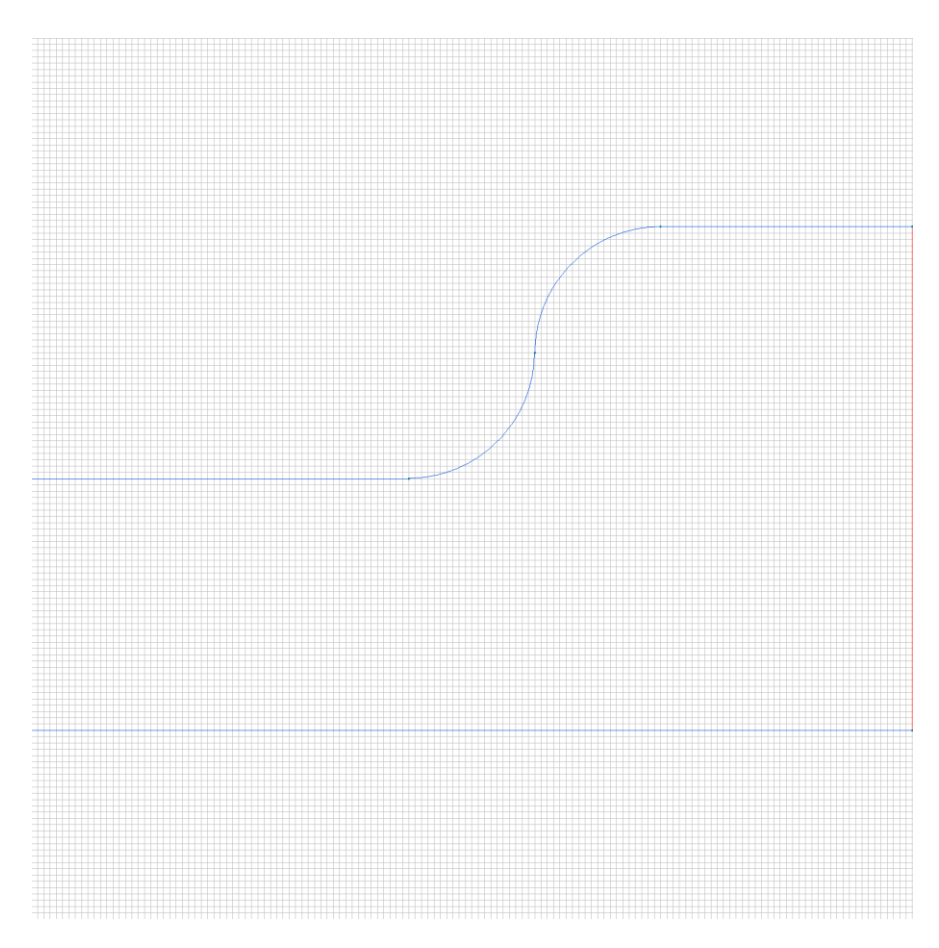

### **Results**

Field lines

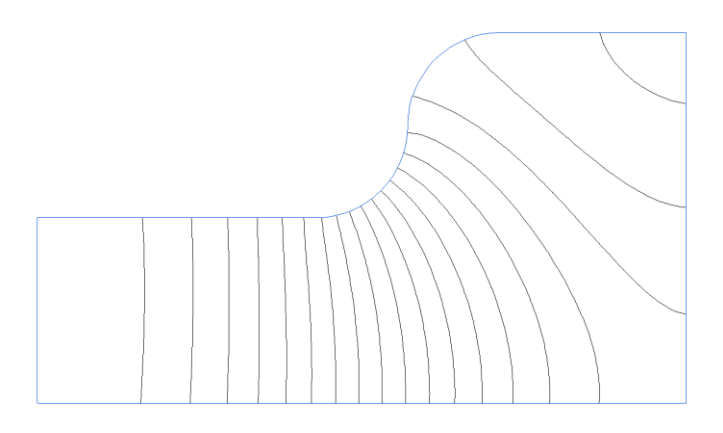

## **Results**

#### Color map of Heat flux |F| [W/m2]

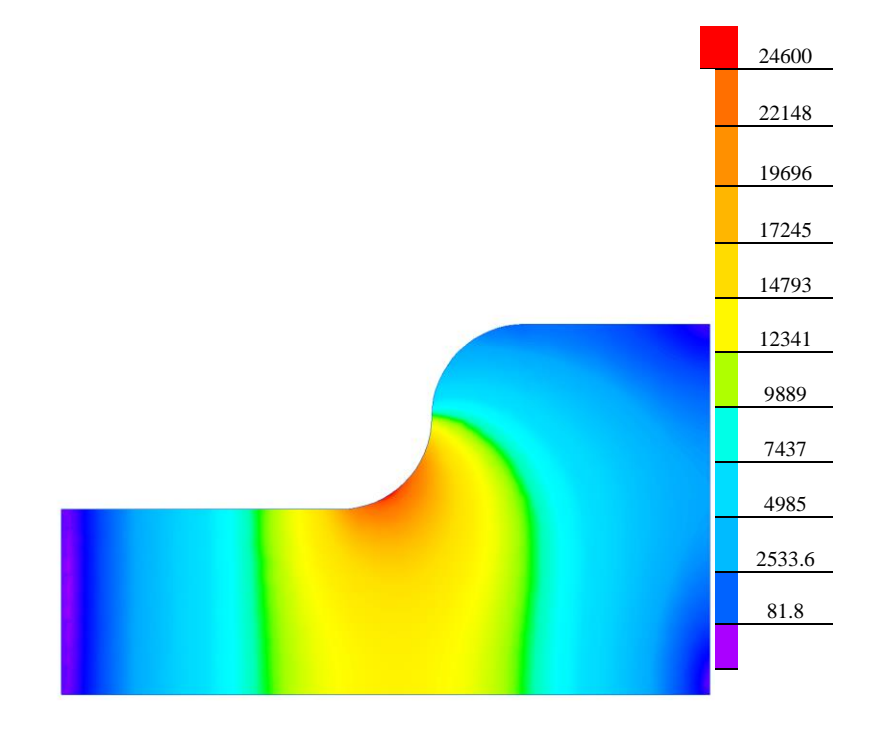

## <span id="page-12-0"></span>**Nonlinear dependencies**

#### **Table 2. Volume heat source**

- T [K] Q [W/m3]
- 0 0
- 100 -2000000